# Package 'Rfacebook'

October 12, 2022

Title Access to Facebook API via R

Description Provides an interface to the Facebook API.

Version 0.6.15

Date 2017-05-24

Author Pablo Barbera <pbarbera@usc.edu>, Michael Piccirilli

<mrp2181@columbia.edu>, Andrew Geisler, Wouter van Atteveldt

Maintainer Pablo Barbera <pbarbera@usc.edu>

URL <https://github.com/pablobarbera/Rfacebook>

BugReports <https://github.com/pablobarbera/Rfacebook/issues> **Depends** R  $(>= 2.12.0)$ , httr, rjson, httpuv License GPL-2 RoxygenNote 5.0.1 NeedsCompilation no Repository CRAN Date/Publication 2017-05-25 08:08:41 UTC

# R topics documented:

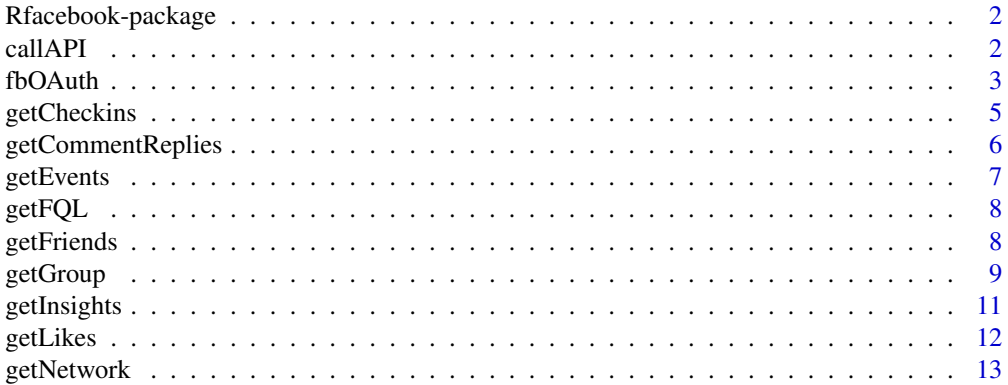

#### <span id="page-1-0"></span>2 callAPI

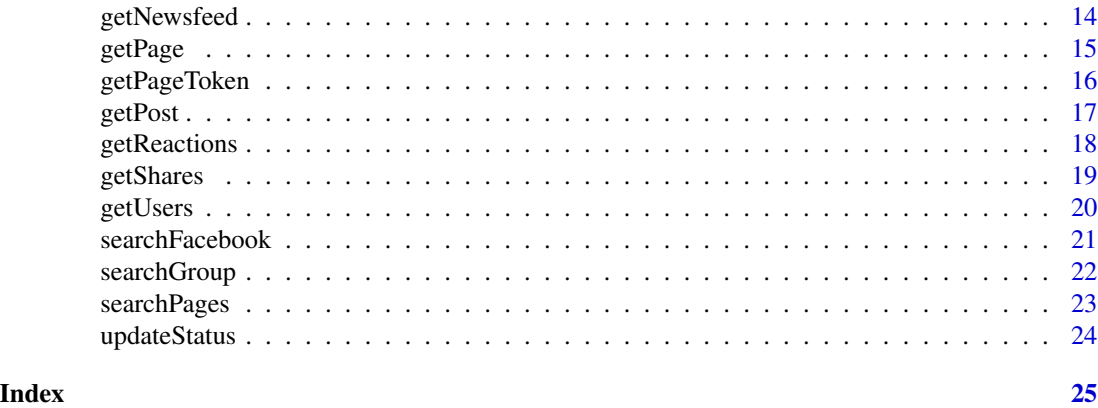

Rfacebook-package *Access to Facebook API via R*

# Description

This package provides a series of functions that allow R users to access Facebook's API to get information about users and posts, and collect public status updates that mention specific keywords.

# Author(s)

Pablo Barbera <pablo.barbera@nyu.edu>

# See Also

[fbOAuth](#page-2-1), [getUsers](#page-19-1), [getPost](#page-16-1), [searchFacebook](#page-20-1), [updateStatus](#page-23-1), [getFriends](#page-7-1), [getNetwork](#page-12-1), [getPage](#page-14-1)

callAPI *Make an API request*

# Description

callAPI is an internal function to run an API request.

# Usage

callAPI(url, token, api = NULL)

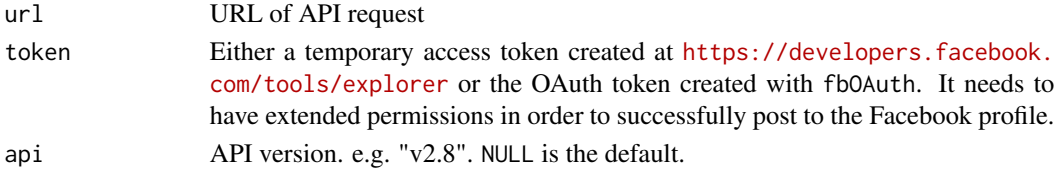

<span id="page-2-1"></span><span id="page-2-0"></span>

# Description

fbOAuth creates a long-lived OAuth access token that enables R to make authenticated calls to the Facebook API. The token can be saved as a file in disk to be re-used in future sessions. This function relies on the httr package to create the OAuth token, and is a simplified version of one of its examples.

This function will automatically detect the API version for the token you create.

#### Usage

```
fbOAuth(app_id, app_secret, extended_permissions = FALSE,
  legacy_permissions = FALSE, scope = NULL)
```
# Arguments

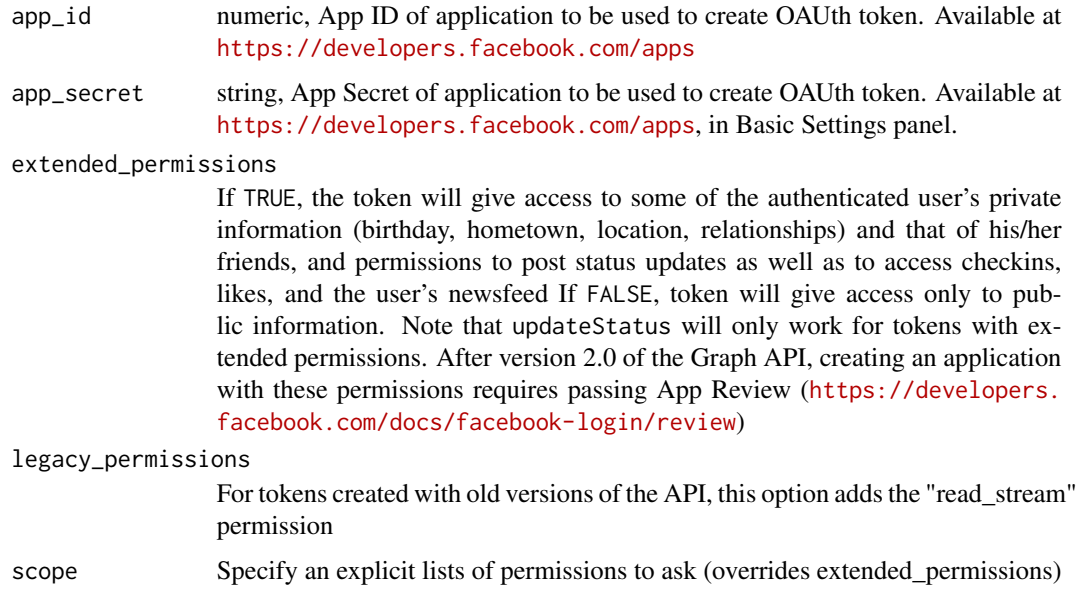

# Details

There are two different ways of making authenticated requests. One is to obtain a temporary access token from <https://developers.facebook.com/tools/explorer/>, which can be used as argument in any of the functions in Rfacebook. An example is shown below.

However, this token has a 2-hour lifetime by default and after it expires, it needs to be renewed. The second alternative is to create an OAuth token. The process to create it is a bit more tedious. It is divided in three steps.

<span id="page-3-0"></span>First, go to <https://developers.facebook.com/apps>, register as a developer and create a new app. You will also need a verified Facebook account. After that, click in "Show" under "App Secret" to find your 'App ID' and 'App Secret'.

Second, run the fbOAuth function with your "App ID" and "App Secret" as arguments. It will return a URL, which you will need to paste into the "Website with Facebook login" field in your App Settings on Facebook. Once you've done so, press Enter.

Third, after pressing Enter, R will try to open a browser window to sign the token. If everything works well, you will get a message that says you can return to R. If not, try again in a few minutes to make sure your app had its settings updated properly.

To ensure proper functioning of the "getInsights" function-family you will need to specify the exact permissions granted to your app. As this is (to our knowledge) currently not possible through the R based authentication process, please follow these steps:

-> Create App as mentioned above. 1. Open the "Graph API Explorer": [https://developers.](https://developers.facebook.com/tools/explorer/) [facebook.com/tools/explorer/](https://developers.facebook.com/tools/explorer/) 2. Select your app in the upper right corner 3. Click "Get Token" -> "Get Access Token" 4. In the popup navigate to "Extended Permissions" and select "Insights" 5. Confirm 6. Ignore the following warning message ("Submit for Login Review...") and confirm again. 6. Go back to R and run fbOAuth with extended\_permissions (still) set to FALSE. -> See third step for possible messages concerning token creation.

#### Author(s)

Pablo Barbera <pablo.barbera@nyu.edu>

# See Also

[getUsers](#page-19-1), [getPost](#page-16-1), [searchFacebook](#page-20-1)

#### Examples

```
## Not run:
## an example of an authenticated request after creating the OAuth token
## where app_id and app_secret are fictitious, and token is saved for
## future sessions
fb_oauth <- fbOAuth(app_id="123456789", app_secret="1A2B3C4D")
save(fb_oauth, file="fb_oauth")
load("fb_oauth")
me <- getUsers("me", token=fb_oauth)
me$username
## an example of a request using a temporary access token
token <- "XXXXXXAAAAAAA1111"
me <- getUsers("me", token=token)
## End(Not run)
```
<span id="page-4-0"></span>

# Description

getCheckins retrieves information about a friend's checkins

# Usage

getCheckins(user, n = 10, token, tags = FALSE, api = NULL)

# Arguments

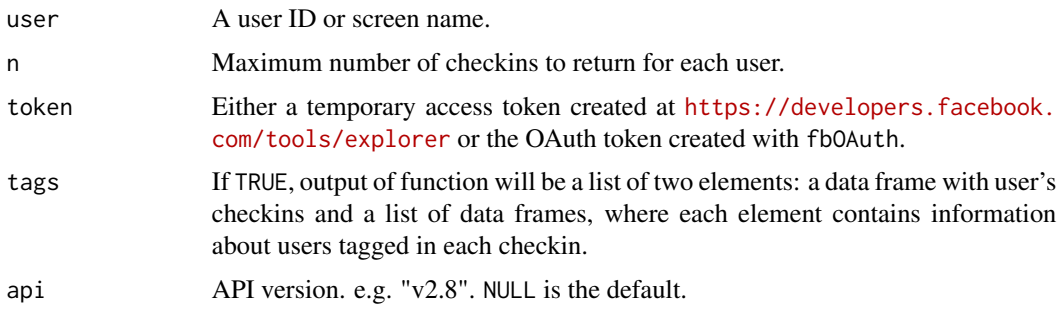

# Details

This function requires the use of an OAuth token with the following permissions: user\_status, user\_checkins, friends\_status, friends\_checkins

Check-in search was deprecated with version 2.0 of the Facebook Graph API.

# Author(s)

Pablo Barbera <pablo.barbera@nyu.edu>

# See Also

[getFriends](#page-7-1)

# Examples

```
## Not run:
token <- 'XXXXX'
my_checkins <- getCheckins(user="me", token=token)
```
## End(Not run)

<span id="page-5-1"></span><span id="page-5-0"></span>getCommentReplies *Extract replies to comments on page post*

# Description

getCommentReplies retrieves the list of comments replying to an individual comment on a post by a public Facebook page.

#### Usage

```
getCommentReplies(comment_id, token, n = 500, replies = TRUE,
  likes = FALSE, n.likes = n, n.replies = n, api = NULL)
```
# Arguments

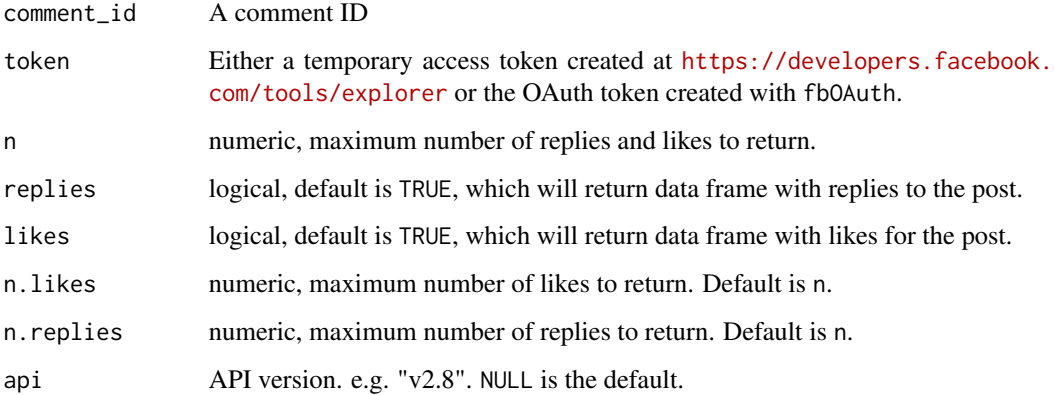

# Details

getCommentReplies returns a list with three components: comment, replies, and likes. First, comment contains information about the original comment: author, creation date, id, counts of likes and comments, etc. Second, replies is a data frame with information about the replies to the comment (author, message, creation time, id). Finally, likes is data frame that contains names and Facebook IDs of all the users that liked the comment.

# Author(s)

Yan Turgeon

#### See Also

[getPage](#page-14-1), [getPost](#page-16-1)

#### <span id="page-6-0"></span>getEvents  $\overline{7}$

#### Examples

```
## Not run:
## See examples for fbOAuth to know how token was created.
## Getting information about Facebook's Facebook Page
load("fb_oauth")
fb_page <- getPage(page="facebook", token=fb_oauth)
## Getting information and likes/comments about most recent post
post <- getPost(post=fb_page$id[1], n=2000, token=fb_oauth)
## Downloading list of replies to first comment
 replies <- getCommentReplies(comment_id=post$comments$id[1], token=fb_oauth)
```
## End(Not run)

getEvents *Extract list of events from a public Facebook page or group*

# Description

getEvents retrieves event information from a public Facebook group or page.

# Usage

getEvents(page, token, api = "v2.9")

# Arguments

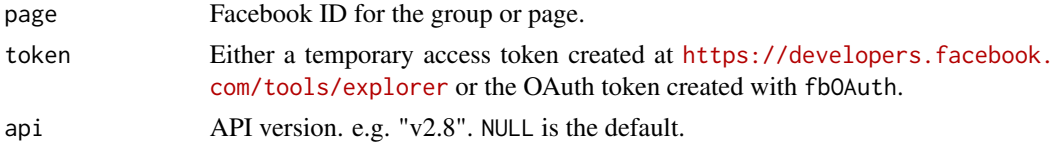

# Author(s)

Pablo Barbera <pablo.barbera@nyu.edu>

# See Also

[getPage](#page-14-1), [fbOAuth](#page-2-1)

# Examples

```
## Not run:
load("fb_oauth")
## Downloading events from Playa Vista Farmers' Market
events <- getEvents(page="playavistaFM", token=fb_oauth)
```
## End(Not run)

<span id="page-7-0"></span>

# Description

getFQL connects to Facebook's Graph API and executes a FQL query. See [https://developers.](https://developers.facebook.com/docs/technical-guides/fql/) [facebook.com/docs/technical-guides/fql/](https://developers.facebook.com/docs/technical-guides/fql/) for an overview of the Facebook Query Language.

# Usage

getFQL(query, token)

# Arguments

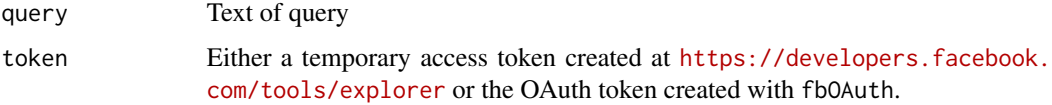

# Author(s)

Pablo Barbera <pablo.barbera@nyu.edu>

# Examples

```
## Not run:
## See examples for fbOAuth to know how token was created.
## Getting list of friends of authenticated user
load("fb_oauth")
d <- getFQL("SELECT uid2 FROM friend WHERE uid1=me()", token=fb_oauth)
```
## End(Not run)

<span id="page-7-1"></span>getFriends *Extract list of friends with their information*

# Description

getFriends retrieves information about the user's friends.

#### Usage

getFriends(token, simplify = FALSE)

#### <span id="page-8-0"></span>getGroup 30 and 200 and 200 and 200 and 200 and 200 and 200 and 200 and 200 and 200 and 200 and 200 and 200 and

#### Arguments

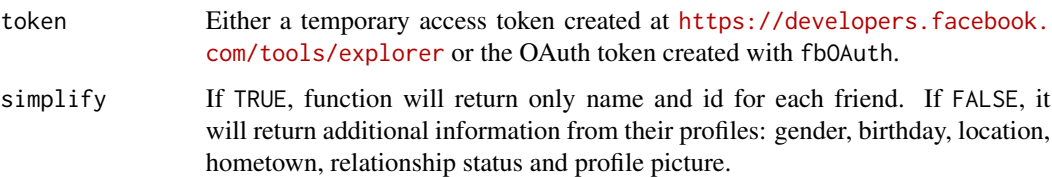

# Details

This function requires the use of a OAuth token with extended permissions. After the introduction of version 2.0 of the Graph API, only friends who are using the application that you used to generate the token to query the API will be returned.

#### Author(s)

Pablo Barbera <pablo.barbera@nyu.edu>

#### See Also

[getUsers](#page-19-1), [fbOAuth](#page-2-1)

#### Examples

```
## Not run:
## Copy and paste token created at FB Graph API Explorer
token <- "XXXXXX"
my_friends <- getFriends(token=token, simplify=TRUE)
## Since users are ordered by ID, this will return 10 oldest user accounts
head(my_friends, n=10)
```
## End(Not run)

getGroup *Extract list of posts from a public Facebook group*

# Description

getGroup retrieves information from a public Facebook group.

#### Usage

```
getGroup(group_id, token, n = 25, since = NULL, until = NULL,
  feed = TRUE, api = NULL)
```
# <span id="page-9-0"></span>Arguments

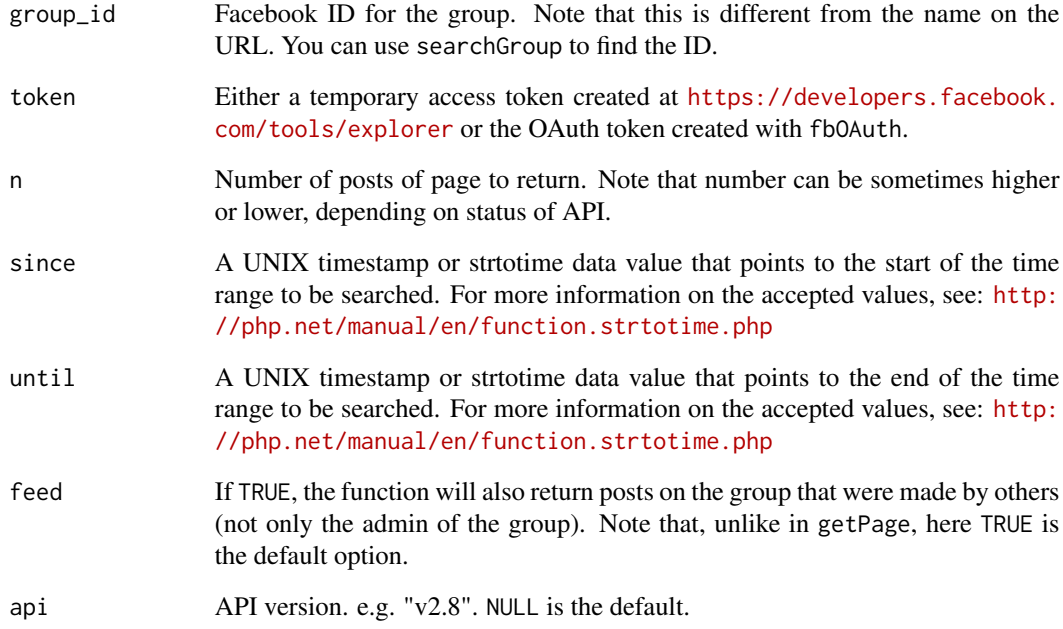

# Author(s)

Pablo Barbera <pablo.barbera@nyu.edu>

# See Also

[getUsers](#page-19-1), [getPost](#page-16-1), [fbOAuth](#page-2-1)

# Examples

```
## Not run:
## Find Facebook ID for R-Users Facebook group
load("fb_oauth")
ids <- searchGroup(name="rusers", token=fb_oauth)
ids[1,] # id = 18533493739
## Downloading posts from R-Users Facebook group
group <- getGroup(group_id=18533493739, token=fb_oauth)
## Downloading posts from R-Users Facebook group in January 2013
group <- getGroup(group_id=18533493739, token=fb_oauth,
since='2013/01/01', until='2013/01/31')
```
## End(Not run)

# <span id="page-10-0"></span>Description

getInsights retrieves information from an owned Facebook page. Note that you must specify wich metric from insights you need and the period. To request multiple metrics at one time, pass a vector of metric names with a vector of periods of the same length. If only one period is supplied, it will apply to each metric. Please refer to Facebook's documentation for valid combinations of objects, metrics and periods.

Note that some insights require a page access token, see getPageToken

# Usage

```
getInsights(object_id, token, metric, period = "day", parms = NA,
  version = 2.3, n = 5)
```
#### **Arguments**

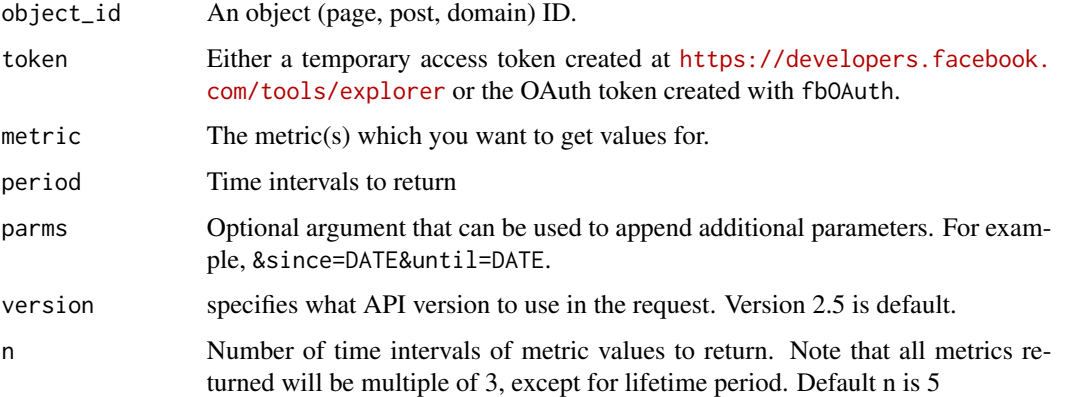

#### Details

The current list of supported metrics and periods is: page\_fan\_adds, page\_fan\_removes, page\_views\_login, page\_views\_login, page\_views\_logout, page\_views, page\_story\_adds, page\_impressions, page\_posts\_impressions, page\_consumptions, post\_consumptions\_by\_type, page\_consumptions, and page\_fans\_country.

For more information, see: [https://developers.facebook.com/docs/graph-api/reference/](https://developers.facebook.com/docs/graph-api/reference/v2.5/insights) [v2.5/insights](https://developers.facebook.com/docs/graph-api/reference/v2.5/insights)

#### Author(s)

Danilo Silva <silvadaniloc@gmail.com> Eduardo Carvalho <eduardooc.86@gmail.com> Andrew Geisler <https://github.com/andrewgeisler>

# Examples

```
## Not run:
## See examples for fbOAuth to know how token was created.
## Getting page impressions for Facebook's Facebook Page
## (only owner or admin of page)
load("fb_oauth")
insights <- getInsights(object_id="20531316728", token=fb_oauth, metric='page_impressions')
## Getting post impressions for a random Facebook's page post
## (only owner or admin of page)
insights <- getInsights(object_id='221568044327801_754789777921289',
     token=fb_oauth, metric='post_impressions', period='days_28')
## Getting page fans for date range
## (only owner or admin of page)
insights <- getInsights(object_id='221568044327801',
    token=fb_oauth, metric=c'page_fans', period='lifetime',
   parms='&since=2015-01-01&until=2015-01-31', version=2.5)
#' ## Getting page fans AND page impressions for date range
## (only owner or admin of page)
insights <- getInsights(object_id='221568044327801',
   token=fb_oauth, metric=c('page_fans','page_impressions'), period=c('lifetime','day'),
    parms='&since=2015-01-01&until=2015-01-31')
## Count of fans by country
  insights <- getInsights(object_id='221568044327801_754789777921289',
     token=fb_oauth, metric='page_fans_country', period='lifetime')
```
## End(Not run)

getLikes *Extract list of likes of a Facebook friend*

#### Description

getLikes retrieves information about a friend's likes. To retrieve the number of likes for a page, use getUsers with the page IDs.

#### Usage

getLikes(user, n = 500, token)

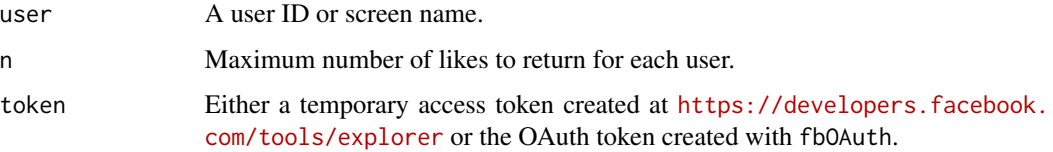

<span id="page-11-0"></span>

# <span id="page-12-0"></span>getNetwork 13

# Details

This function requires the use of an OAuth token with the following permissions: user\_likes, friends\_likes

# Author(s)

Pablo Barbera <pablo.barbera@nyu.edu>

#### See Also

[getFriends](#page-7-1), [fbOAuth](#page-2-1)

# Examples

```
## Not run:
token <- 'XXXXX'
my_likes <- getLikes(user="me", token=token)
```
## End(Not run)

<span id="page-12-1"></span>getNetwork *Extract network of friends of authenticated user*

#### Description

getNetwork retrieves the list of mutual friendships and returns the adjacency matrix or edge list for the network representing the neighborhood of the authenticated user.

# Usage

```
getNetwork(token, format = "edgelist", verbose = TRUE)
```
# Arguments

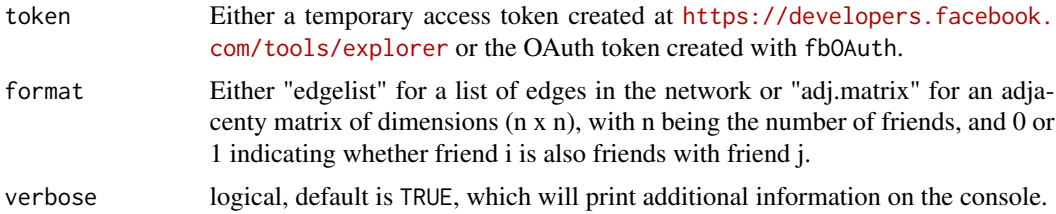

#### Details

This function requires the use of an OAuth token with extended permissions.

After the introduction of version 2.0 of the Graph API, only friends who are using the application will be returned.

# <span id="page-13-0"></span>Author(s)

Pablo Barbera <pablo.barbera@nyu.edu>

# See Also

[getFriends](#page-7-1), [fbOAuth](#page-2-1)

# Examples

```
## Not run:
## See examples for fbOAuth to know how token was created.
## Copy and paste token created at FB Graph API Explorer
token <- "XXXXXX"
mat <- getNetwork(token=token, format="adj.matrix")
library(igraph)
network <- graph.adjacency(mat, mode="undirected")
pdf("network_plot.pdf")
plot(network)
dev.off()
```

```
## End(Not run)
```
getNewsfeed *Download recent posts from the authenticated user's newsfeed*

#### Description

getNewsfeed retrieves status updates from the authenticated user's News Feed

# Usage

getNewsfeed(token, n = 200)

#### Arguments

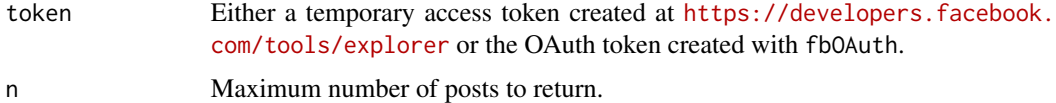

# Author(s)

Pablo Barbera <pablo.barbera@nyu.edu>

# See Also

[fbOAuth](#page-2-1), [getPost](#page-16-1)

#### <span id="page-14-0"></span>getPage 15

# Examples

```
## Not run:
## See examples for fbOAuth to know how token was created.
## Capture 100 most recent posts on my newsfeed
load("fb_oauth")
my_newsfeed <- getNewsfeed(token=fb_oauth, n=100)
```
<span id="page-14-1"></span>

## End(Not run)

getPage *Extract list of posts from a public Facebook page*

# Description

getPage retrieves information from a public Facebook page. Note that information about users that have turned on the "follow" option on their profile can also be retrieved with this function.

# Usage

```
getPage(page, token, n = 25, since = NULL, until = NULL, feed = FALSE,
  reactions = FALSE, verbose = TRUE, api = NULL)
```
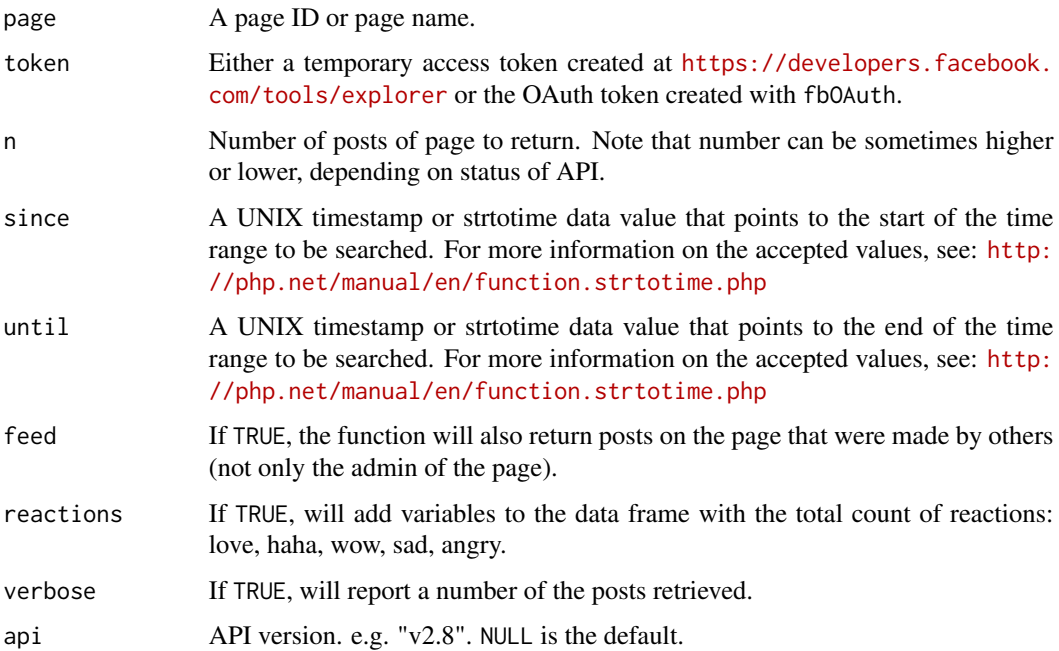

# Details

This function will only return information from public pages, not users with public profiles.

The since and until parameters are applied to the updated\_time field in the post objects, and not the created\_time. As a result, this function might return old posts that have been updated recently. comments\_count refers to the total of comments, including nested comments (replies). It might be different from the total number of comments available through the API if some comments have been deleted.

# Author(s)

Pablo Barbera <pablo.barbera@nyu.edu>

# See Also

[getUsers](#page-19-1), [getPost](#page-16-1), [fbOAuth](#page-2-1)

# Examples

```
## Not run:
## See examples for fbOAuth to know how token was created.
## Getting information about Facebook's Facebook Page
load("fb_oauth")
fb_page <- getPage(page="facebook", token=fb_oauth)
## Getting posts on Humans of New York page, including posts by others users
## (not only owner of page)
page <- getPage(page="humansofnewyork", token=fb_oauth, feed=TRUE)
## Getting posts on Humans of New York page in January 2013
page <- getPage(page="humansofnewyork", token=fb_oauth, n=1000,
   since='2013/01/01', until='2013/01/31')
```
## End(Not run)

getPageToken *Get a page access token*

#### Description

Gets a page access token that can be used to e.g. get insights for a page.

#### Usage

```
getPageToken(page, token)
```
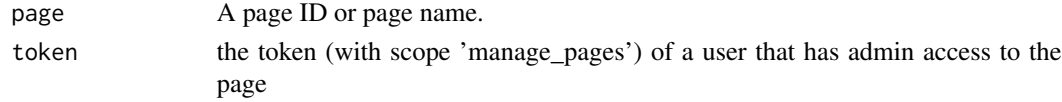

<span id="page-15-0"></span>

#### <span id="page-16-0"></span>getPost 17

# Value

the page access token string

# Examples

```
## Not run:
## Get a normal access token with manage_pages scope
token = fbOAuth(app_id, app_secret, scope="manage_pages")
## Get a page access token for a page
page_token = getPageToken(page, token)
## Get page insights
getInsights(page, token=page_token, metric = "page_impressions")
## End(Not run)
```
<span id="page-16-1"></span>

getPost *Extract information about a public Facebook post*

# Description

getPost retrieves information about a public Facebook post, including list of comments and likes.

# Usage

```
getPost(post, token, n = 500, comments = TRUE, likes = (!reactions),
  reactions = FALSE, n.likes = n, n.comments = n, n.reactions = n,
 api = NULL)
```
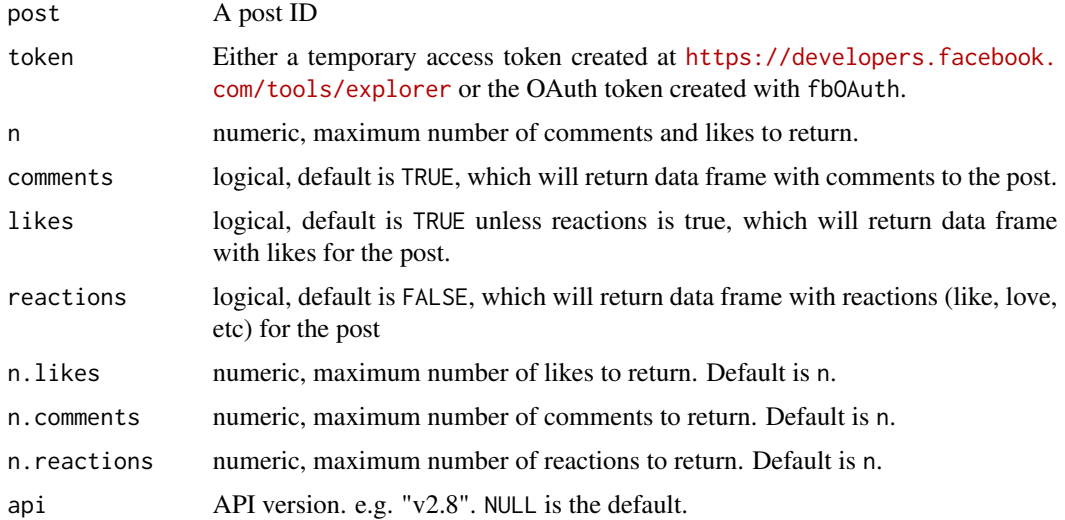

# Details

getPost returns a list with up to four components: post, likes, comments, and reactions. post contains information about the post: author, creation date, id, counts of likes, comments, and shares, etc. likes is a data frame that contains names and Facebook IDs of all the users that liked the post. comments is a data frame with information about the comments to the post (author, message, creation time, id). To download also the replies to specific comments, see [getCommentReplies](#page-5-1). Note that the total number of comments may be different from the number report in comments\_count if some comments have been deleted.

# Author(s)

Pablo Barbera <pablo.barbera@nyu.edu>

#### See Also

[getUsers](#page-19-1), [getPage](#page-14-1), [fbOAuth](#page-2-1)

#### Examples

```
## Not run:
## See examples for fbOAuth to know how token was created.
## Getting information about Facebook's Facebook Page
load("fb_oauth")
fb_page <- getPage(page="facebook", token=fb_oauth)
## Getting information and likes/comments about most recent post
post <- getPost(post=fb_page$id[1], n=2000, token=fb_oauth)
```
## End(Not run)

getReactions *Extract total count of reactions to one or more Facebook posts*

#### Description

getReactions retrieves information from a single or multiple posts, returning the total count of reactions of each type (like, love, haha, wow, sad, angry).

#### Usage

```
getReactions(post, token, verbose = TRUE, api = NULL)
```
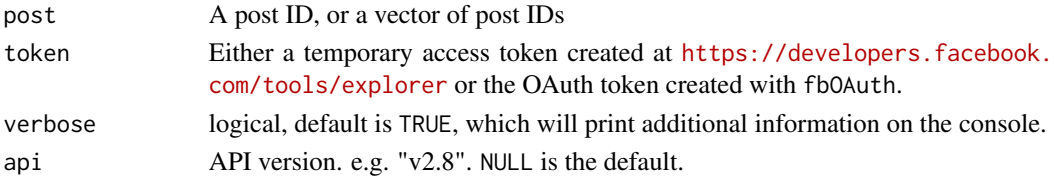

<span id="page-17-0"></span>

#### <span id="page-18-0"></span>getShares 19

# Details

```
The solution implemented here is based on this Stack Overflow response: http://stackoverflow.
com/questions/36930414/how-can-i-get-facebook-graph-api-reaction-summary-count-separately
```
#### Author(s)

Pablo Barbera <pablo.barbera@nyu.edu>

#### See Also

[getPage](#page-14-1), [getPost](#page-16-1)

# Examples

```
## Not run:
## See examples for fbOAuth to know how token was created.
## Getting information about Facebook's Facebook Page
load("fb_oauth")
fb_page <- getPage(page="facebook", token=fb_oauth)
## Getting reactions for most recent post
post <- getReactions(post=fb_page$id[1], token=fb_oauth)
```
## End(Not run)

getShares *Extract list of users who publicly shared a public Facebook post*

# Description

getShares retrieves a list of posts that correspond to shares of a post on a public Facebook page. Only public posts by users who have granted authorization to the app used to authenticate.

#### Usage

```
getShares(post, token, n = 100)
```
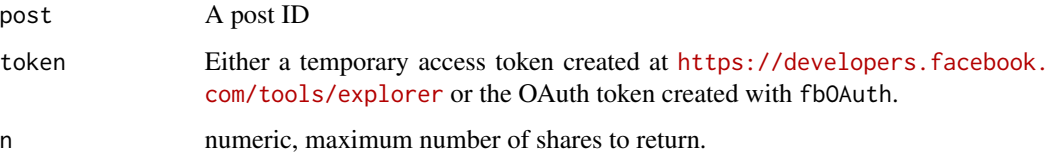

# <span id="page-19-0"></span>Details

getShares returns a data frame with four variables: from\_name (the name of the user who shared the post), from\_id (the ID of the user who shared the post), shared\_time (the time at which the post was shared), and id (the ID of the new post).

For more information on why not all shared posts are returned, see here: [https://developers.](https://developers.facebook.com/bugs/1404733043148335/) [facebook.com/bugs/1404733043148335/](https://developers.facebook.com/bugs/1404733043148335/)

# Author(s)

Pablo Barbera <pablo.barbera@nyu.edu>

#### See Also

[getPage](#page-14-1), [getPost](#page-16-1)

#### Examples

```
## Not run:
## See examples for fbOAuth to know how token was created.
## Getting information about Facebook's Facebook Page
load("fb_oauth")
fb_page <- getPage(page="facebook", token=fb_oauth)
## Getting shares of most recent post
shares <- getShares(post=fb_page$id[1], n=2000, token=fb_oauth)
```

```
## End(Not run)
```
<span id="page-19-1"></span>getUsers *Extract information about one or more Facebook users*

#### Description

getUsers retrieves public information about one or more Facebook users.

After version 2.0 of the Facebook API, only id, name, and picture are available through the API. All the remaining fields will be missing.

#### Usage

```
getUsers(users, token, private_info = FALSE)
```
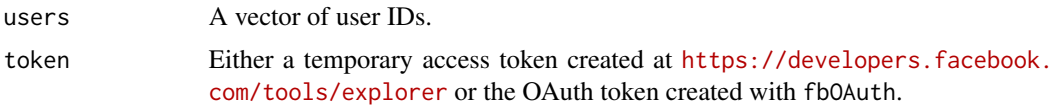

<span id="page-20-0"></span>private\_info If FALSE, will return only information that is publicly available for all users (name, gender, locale, profile picture). If TRUE, will return additional information for users who are friends with the authenticated user: birthday, location, hometown, and relationship status. Note that these fields will ONLY be returned for friends and when the version of the token that is used to query the API is 1.0. For other users, they will be NA, even if they are visible on Facebook via web.

# Author(s)

Pablo Barbera <pablo.barbera@nyu.edu>

# See Also

[getFriends](#page-7-1), [getPost](#page-16-1), [searchFacebook](#page-20-1)

# Examples

```
## Not run:
## See examples for fbOAuth to know how token was created.
## Getting information about the authenticated user
load("fb_oauth")
fb <- getUsers("me", token=fb_oauth)
fb$username
```
## End(Not run)

<span id="page-20-1"></span>searchFacebook *Search public posts that mention a string*

# Description

searchFacebook retrieves public status updates that mention a given keyword

#### Usage

```
searchFacebook(string, token, n = 200, since = NULL, until = NULL)
```
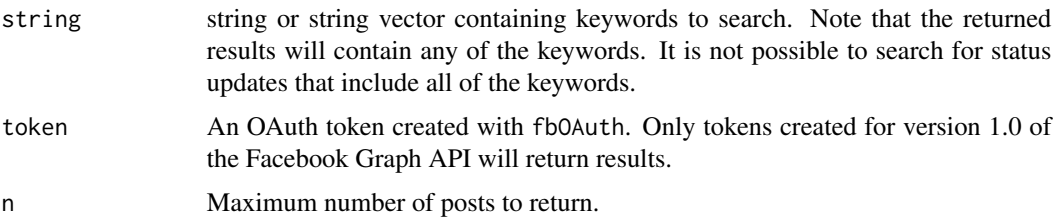

<span id="page-21-0"></span>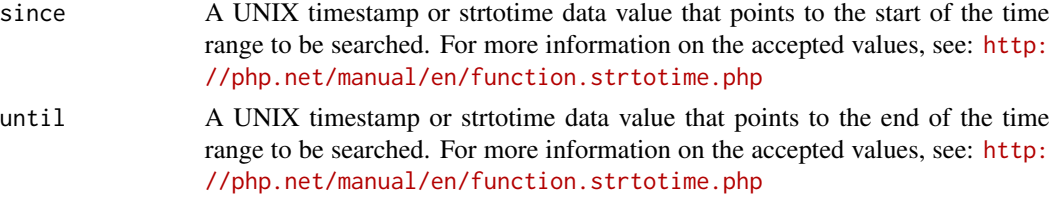

# Details

Note: Public post search was deprecated with version 2.0 of the Facebook Graph API, and therefore this function will no longer work. For more information about these changes, go to: [https://](https://developers.facebook.com/docs/apps/changelog) [developers.facebook.com/docs/apps/changelog](https://developers.facebook.com/docs/apps/changelog)

The function will only work for OAuth tokens generated with version 1.0 of the API, which can no longer be created.

The search is performed also on the text of the comments too, which explains why some of the returned messages do not mention the string that is being searched.

Note that only messages up to around two weeks old or less can be returned.

# Author(s)

Pablo Barbera <pablo.barbera@nyu.edu>

#### See Also

[fbOAuth](#page-2-1)

#### Examples

```
## Not run:
## Searching 100 public posts that mention "facebook"
posts <- searchFacebook( string="facebook", token=fb_oauth, n=100 )
## Searching 100 public posts that mention "facebook" from yesterday
posts <- searchFacebook( string="facebook", token=fb_oauth, n=100,
   since = "yesterday 00:00", until = "yesterday 23:59" )
```
## End(Not run)

searchGroup *Find Facebook ID of a group*

# Description

Use searchGroup in combination with getGroup to scrape public posts on Facebook groups.

#### Usage

searchGroup(name, token, api = NULL)

# <span id="page-22-0"></span>searchPages 23

# Arguments

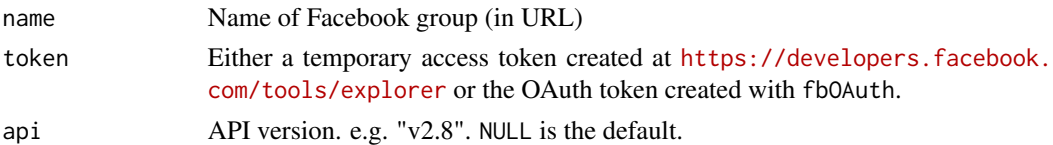

# Examples

```
## Not run:
## Find Facebook ID for R-Users Facebook group
load("fb_oauth")
ids <- searchGroup(name="rusers", token=fb_oauth)
ids[1,] # id = 18533493739
## Downloading posts from R-Users Facebook group
group <- getGroup(group_id=18533493739, token=fb_oauth)
## Downloading posts from R-Users Facebook group in January 2013
group <- getGroup(group_id=18533493739, token=fb_oauth,
since='2013/01/01', until='2013/01/31')
```
## End(Not run)

searchPages *Search pages that mention a string*

# Description

searchPages retrieves public pages that mention a given keyword

# Usage

```
searchPages(string, token, n = 200)
```
# Arguments

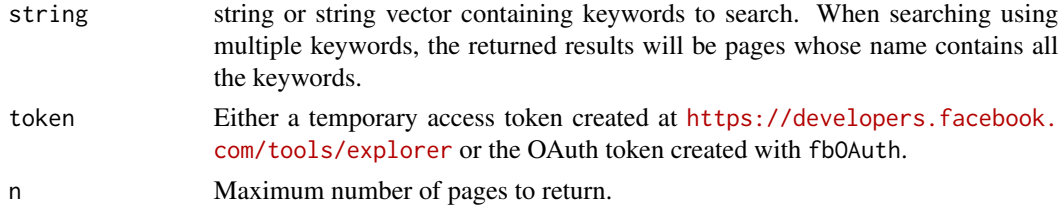

# Author(s)

Pablo Barbera <pablo.barbera@nyu.edu>, Joel Gombin <joel.gombin@gmail.com>

# See Also

[fbOAuth](#page-2-1), [searchFacebook](#page-20-1)

# Examples

```
## Not run:
## See examples for fbOAuth to know how token was created.
## Searching 100 public pages that mention "facebook"
load("fb_oauth")
pages <- searchPages( string="facebook", token=fb_oauth, n=100 )
## End(Not run)
```
<span id="page-23-1"></span>updateStatus *Update Facebook status from R*

# Description

updateStatus sends a status update that will be displayed on the Facebook profile of the authenticated user.

# Usage

updateStatus(text, token, link = NULL)

# Arguments

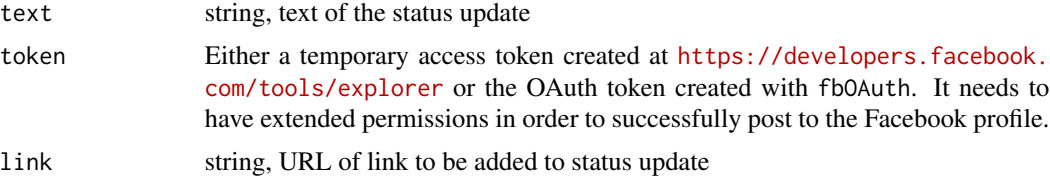

# Author(s)

Pablo Barbera <pablo.barbera@nyu.edu>, Zakharov Kyrylo (<https://github.com/Amice13>)

# See Also

[getUsers](#page-19-1), [getPost](#page-16-1)

#### Examples

```
## Not run:
## See examples for fbOAuth to know how token was created.
load("fb_oauth")
updateStatus("this is just a test", token=fb_oauth)
```
## End(Not run)

<span id="page-23-0"></span>

# <span id="page-24-0"></span>Index

callAPI, [2](#page-1-0)

fbOAuth, *[2](#page-1-0)*, [3,](#page-2-0) *[7](#page-6-0)*, *[9,](#page-8-0) [10](#page-9-0)*, *[13,](#page-12-0) [14](#page-13-0)*, *[16](#page-15-0)*, *[18](#page-17-0)*, *[22,](#page-21-0) [23](#page-22-0)*

getCheckins, [5](#page-4-0) getCommentReplies, [6,](#page-5-0) *[18](#page-17-0)* getEvents, [7](#page-6-0) getFQL, [8](#page-7-0) getFriends, *[2](#page-1-0)*, *[5](#page-4-0)*, [8,](#page-7-0) *[13,](#page-12-0) [14](#page-13-0)*, *[21](#page-20-0)* getGroup, [9](#page-8-0) getInsights, [11](#page-10-0) getLikes, [12](#page-11-0) getNetwork, *[2](#page-1-0)*, [13](#page-12-0) getNewsfeed, [14](#page-13-0) getPage, *[2](#page-1-0)*, *[6,](#page-5-0) [7](#page-6-0)*, [15,](#page-14-0) *[18–](#page-17-0)[20](#page-19-0)* getPageToken, [16](#page-15-0) getPost, *[2](#page-1-0)*, *[4](#page-3-0)*, *[6](#page-5-0)*, *[10](#page-9-0)*, *[14](#page-13-0)*, *[16](#page-15-0)*, [17,](#page-16-0) *[19–](#page-18-0)[21](#page-20-0)*, *[24](#page-23-0)* getReactions, [18](#page-17-0) getShares, [19](#page-18-0) getUsers, *[2](#page-1-0)*, *[4](#page-3-0)*, *[9,](#page-8-0) [10](#page-9-0)*, *[16](#page-15-0)*, *[18](#page-17-0)*, [20,](#page-19-0) *[24](#page-23-0)*

Rfacebook *(*Rfacebook-package*)*, [2](#page-1-0) Rfacebook-package, [2](#page-1-0)

searchFacebook, *[2](#page-1-0)*, *[4](#page-3-0)*, *[21](#page-20-0)*, [21,](#page-20-0) *[23](#page-22-0)* searchGroup, [22](#page-21-0) searchPages, [23](#page-22-0)

updateStatus, *[2](#page-1-0)*, [24](#page-23-0)